# Benchmark Instances for the Fixed-Route Lateral Transhipment Problem with Piecewise Linear Profits (FRLTP)

Martin Romauch<sup>1</sup>, Thibaut Vidal<sup>2</sup>, Richard F. Hartl<sup>3</sup>

## Abstract

This paper contains MIP representation for the fixed-route lateral transhipment problem with piecewise linear Profits (FRLTP) and a related lot sizing problem, which is called the lotsizing problem with requalification costs (LScRC). You can also find some details on benchmark instances and the corresponding file formats.

 $^1$ University of Applied Sciences Wiener Neustadt, Johannes-Gutenberg-Strasse 3, 2700 Wiener Neustadt, Austria  $2$ PUC-Rio - Pontifícia Universidade Católica do Rio de Janeiro, Brazil  $^3$ University of Vienna, Oskar-Morgenstern-Platz 1, 1090 Vienna, Austria

## **Contents**

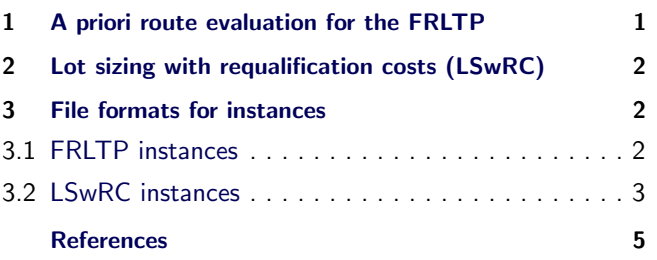

# <span id="page-0-0"></span>1. A priori route evaluation for the FRLTP

This section presents a MIP formulation of the FRLTP - it is a subproblem that arises in the context of the lateral transhipment problem for a single route (SRLTP, cf. [\[1,](#page-4-1) [2\]](#page-4-2)). The SRLTP considers traveling costs and profits, i.e. each node  $i \in \{1,2,\ldots,n\}$  is related to a profit function  $p_i$  that is piecewise linear and therefore allows to model expected profits (cf. newsboy problem). The problem is to find inventory changes  $y_i$ , such that the revenue minus the costs for the pickup and delivery route is maximized. Suppose that  $I_0^i$  is the initial inventory and  $I_{min}^i$ ,  $I_{MAX}^i$  are the bounds on the inventory level, then the total revenue has the following form:

$$
\sum_{i \in I} p_i (I_0^i - y_i) \quad \text{for } I_0^i - y_i \in [I_{min}^i, I_{MAX}^i]
$$
 (1)

To define the FRLTP, assume that the route  $\tau$  is a predefined sequence of locations for the SRLTP that starts in location 1 and ends in location *n*; and without loss of generality, this route is defined as  $\tau_i = i$  ( $i = 1, \ldots n$ ). Now, suppose that some of the locations in  $\tau$  are skipped, forming a subtour  $\tau^* = (\tau_1, \tau_2, \dots, \tau_m)$  and the corresponding inventory changes are  $y_i^*$ . Then according to [\(1\)](#page-0-1) and

considering the routing costs, the total profit is equal to:

$$
\sum_{i=1}^{n} p_i(I_0^i + y_i^*) - \sum_{l=1}^{m-1} c_{\tau_i, \tau_{i+1}}
$$

If the total revenue is larger than the initial revenue  $\sum_{i=1}^{n} p_i(I_0^i)$ , then rebalancing the inventory is profitable.

In order to simplify the notation, the change in the cost for location *i* is considered; it is defined as follows:

$$
f_i(y_i) = p_i(I_0^i) - p_i(I_0^i - y_i) \text{ for } y_i \in [a_i, b_i]
$$

The limits for feasible inventory changes  $a_i$  and  $b_i$  are defined by minimum and maximum inventory levels and the initial inventory level:

$$
a_i = I_0^i - I_{MAX}^i
$$

 $b_i = I_0^i - I_{min}^i$ 

<span id="page-0-1"></span>The following formula is used to calculate the corresponding optimal cost change:

$$
\sum_{l=1}^{m-1} c_{\tau_{i_l}, \tau_{i_{l+1}}} + \sum_{l=1}^{m} f_i(y_{\tau_{i_l}}^*)
$$

With the introduced notations, a MIP for the FRLTP

with and without duration limit constraint is presented:

$$
\min \sum_{i=1}^{n-1} \sum_{j=i+1}^{n} c_{ij} x_{ij} + \sum_{i=1}^{n} f_i(y_i)
$$
 (2)

s.t. 
$$
\sum_{j=1}^{i-1} x_{ji} = \sum_{j=i+1}^{n} x_{ij} \quad 2 \le i \le n-1
$$
 (3)

$$
\sum_{j=2}^{n} x_{1j} = 1
$$
\n(4)

$$
\sum_{j=1}^{n-1} x_{jn} = 1
$$
 (5)

$$
\sum_{i=1}^{n-1} \sum_{j=i+1}^{n} t_{ij} x_{ij} \le T_{MAX} \tag{6}
$$

$$
a_1 \le y_1 \le b_1 \quad a_n \le y_n \le b_n \tag{7}
$$

$$
a_i \sum_{j=i+1}^{n} x_{ij} \le y_i \le b_i \sum_{j=i+1}^{n} x_{ij} \quad 1 \le i \le n \tag{8}
$$

$$
0 \le \sum_{j=1}^{i} y_j \le Q_{MAX} \quad 1 \le i \le n \tag{9}
$$

$$
x_{ij} \in \{0, 1\} \quad 1 \le i < j \le n \tag{10}
$$

$$
y_i \in \mathbb{R} \quad 1 \le i \le n \tag{11}
$$

The objective [\(2\)](#page-1-3) is equivalent to maximizing the total profit. The arc selection variables  $x_{ij}$  are defined for  $i < j$ , therefore it is sufficient to formulate the flow balance [\(3\)](#page-1-4) and the constraints for the source [\(4\)](#page-1-5) and the sink [\(5\)](#page-1-6) to define a subsequence of  $\tau$ .

According to [\(8\)](#page-1-7), changing the inventory level at a location *i*  $(y_i \neq 0)$  implies that the location must also be visited. The load of the truck when leaving *i* is  $\sum_{j\leq i} y_j$ , therefore [\(9\)](#page-1-8) enforces that *QMAX* is the corresponding upper limit. The ARELTP is defined by [\(2-](#page-1-3)[6\)](#page-1-9) and the limit on duration is formulated in [\(6\)](#page-1-9). The MIP [\(2-](#page-1-3)[11\)](#page-1-10) without duration limit constraint [\(6\)](#page-1-9) is called the FRLTP without duration limit.

In the following a problem related to the FRLTP is presented.

# <span id="page-1-0"></span>2. Lot sizing with requalification costs (LSwRC)

Various lot sizing models are dealing with product dependent setup times; a wide range of models that cover this aspect can be found in [\[3\]](#page-4-4) and [\[4\]](#page-4-5). In contrast to that, the LScRC considers idle time dependent setups. This model is motivated by applications in food and pharmaceutical industry where the qualification of processes and tools have a given duration or expiration (cf 5.4 (j) in [\[5\]](#page-4-6) and revalidation in good manufacturing practice [\[6\]](#page-4-7)). In these applications a frequent use of a tool may stretch the duration of its qualification. This characteristic can also be found in semiconductor industry where the products

<span id="page-1-3"></span>are permanently inspected; for instance steppers (lithography) that are used very frequently need less activities fpr regular process qualification, because the standard checks of products can be used to certify the quality standard of the equipment.

<span id="page-1-5"></span><span id="page-1-4"></span>In the following, a mathematical model that reflects this kind of costs (or resource consumption) is formulated. Suppose that  $y_i$  is the production quantity in period *i*then  $b_i$  is the corresponding upper bound, the lower bound  $a_i$  may also be positive  $(y_i \in [a_i, b_i])$ ; that means that for a given period *i* the production quantity is either zero  $(y_i = 0)$  or the lower bound  $a_i$  is activated  $(a_i \leq y_i)$ .

<span id="page-1-9"></span><span id="page-1-8"></span><span id="page-1-7"></span><span id="page-1-6"></span>The production cost for each period *i* is represented by a piecewise linear functions  $f_i(y_i)$ , therefore the total production cost is  $\sum_i f_i(y_i)$ . The inventory level  $q_i$  at the end of period *i* and the unit holding cost  $h_i$  for holding one item in period *i* for one period defines the inventory holding cost  $\sum_{i} h_i q_i$ . The inventory level is zero in the beginning  $(q_0 = 0)$  and the balance equation  $q_i =$  $q_{i-1} + (y_i - d_i)$  states that the inventory level  $q_i$  at the end of period *i* is non-negative. In other words, the demand is satisfied at all times, i.e.  $q_i = \sum_{j \leq i} (y_j - d_j) \geq 0$ . In order to model time dependent setup costs, the setup variable  $x_{ij}$  for succeeding setups is introduced, i.e. if  $y_i > 0$  and  $y_i > 0$  and if there is no production between period *i* and period *j* then  $x_{ij} = 1$ , else  $x_{ij} = 0$ . The corresponding setup costs  $c_{ij}$  also cover the qualification costs and may be larger for long idle times when considering expensive re–qualifications and setups.

<span id="page-1-10"></span>Furthermore, a resource consumption  $t_{ij}$  associated to  $x_{ij} = 1$  allows to set restrictions on the total setup related expenditure  $T_{MAX}$ . For instance if all setup times  $(t_{ij})$  are equal to one, then  $T_{MAX}$  is an upper bound on the number of production periods. Or alternatively, set  $t_{ij} = c_{ij}$  to place an upper bound on the total setup cost.

$$
\min \sum_{i=1}^{n-1} \sum_{j=i+1}^{n} c_{ij} x_{ij} + \sum_{i=1}^{n} f_i(y_i) + \sum_{1 \le i \le n} h_i q_i \tag{12}
$$

s.t. 
$$
q_i = \sum_{j=1}^{i} (y_j - d_j) \quad 1 \le i \le n
$$
 (13)

$$
a_i \sum_{j=i+1}^{n} x_{ij} \le y_i \le b_i \sum_{j=i+1}^{n} x_{ij} \quad 1 \le i \le n \qquad (14)
$$

$$
0 \le q_i \le Q_{MAX} \quad 1 \le i \le n \tag{15}
$$

$$
x_{ij} \in \{0, 1\} \quad 1 \le i < j \le n \tag{16}
$$

$$
y_i \in \mathbb{R} \quad 1 \le i \le n \tag{17}
$$

including  $(3-6)$  $(3-6)$  $(3-6)$  $(3-6)$  $(3-6)$ 

## 3. File formats for instances

#### <span id="page-1-2"></span><span id="page-1-1"></span>3.1 FRLTP instances

- An instances for the FRLTP is defined by:
	- an a priori route  $\tau$ .
- $\bullet$  the nodes  $1, 2, \ldots, n$ , including the depots 1 and *n*.
- the cost matrix  $c_{ij}$  for  $i, j = 1...n$ .
- a distance matrix  $t_{ij}$  for  $i, j = 1...n$ .
- revenue change functions  $f_i$
- values for  $Q_{MAX}$  and  $T_{MAX}$

The file names follow a convention, for instance the file name set\_64\_1\_15\_3078.txt, tells that  $T_{MAX} = 15$ and that the random seed 3078 was used to generate the a-priori route. The parameter *QMAX* is not given, since the same instance is used for  $Q_{MAX} = 30$ ,  $Q_{MAX} = 60$ and  $Q_{MAX} = 120$ . In the instance file, the nodes are labeled from 0 to  $n-1$  and the order is the following: 0,*n*−1,1,2,3...,*n*−2 (depots first). The first line in the file represents the a-priori route, which is a list of indices. The first index is always 0 and the last index is always 1. If a listed index is larger than one then it corresponds to a node that is not a depot. In the instance file the a-priori route is followed by the cost matrix  $c_{ij}$ . The first line corresponds to costs from node  $i = 1$  (index 0) and the second line corresponds to cost  $i = n$  (index 1), and row *i*  $(i > 2)$  corresponds to index  $i - 1$ .

The matrix  $c_{ij}$  is followed by the matrix  $(t_{ij})$  which is identical  $(t_{ij} = c_{ij})$ . At the end of the file a representation of the piecewise linear cost change functions *f<sup>i</sup>* can be found. To describe the used format, a definition for  $f_i$  is given:

$$
f_i(y) = \begin{cases} d_1^{f_i} + k_1^{f_i} y & y \in I_1^{f_i} \\ d_2^{f_i} + k_2^{f_i} y & y \in I_2^{f_i} \\ \dots \\ d_{I_{MAX}}^{f_i} & + k_{I_{MAX}}^{f_i} y & y \in I_{I_{MAX}}^{f_i} \end{cases}
$$

where  $a_{l-1}^{f_i}$  and  $a_l^{f_i}$  are the borders of the interval  $I_l^{f_i}$ . In Table [1](#page-2-1) a tabular representation of the necessary parameters for three piecewise linear functions (with four steps) can be found. Piecewise linear functions are also used for the LSwRC instances and a graphical representation can be found in Figure [1.](#page-2-2)

### <span id="page-2-0"></span>3.2 LSwRC instances

An instances for the ARELTP are defined by:

- a setup cost matrix  $c_{ij}$  for  $i, j = 1...n$ .
- setup related resource consumption: for the experiments  $t_{ij} = c_{ij}$ .
- start in period 0 and finish in period n.
- an a priori route  $\tau$ .
- values for the maximum inventory *QMAX* and the maximum setup cost *TMAX*

<span id="page-2-2"></span>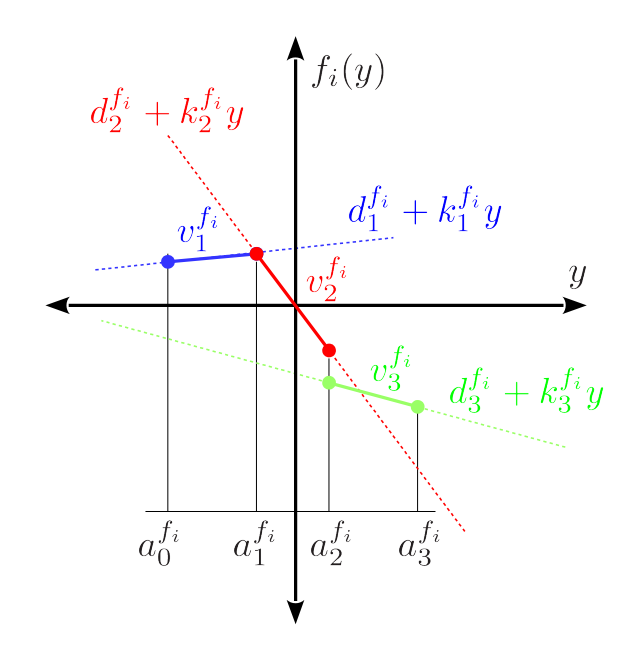

Figure 1. Example: Definition of the segments

Table 1. Format for piecewise linear functions

<span id="page-2-1"></span>

| i              | $l-1$          |       | $a_i'$ |      | $k_l^{\rm J}$ |
|----------------|----------------|-------|--------|------|---------------|
| 0              | 3              | $-20$ | 20     | 0    | -76           |
| 1              | 3              | $-20$ | 20     | 0    | -76           |
| $\overline{2}$ | 0              | $-50$ | $-40$  | 1710 | $-19$         |
| $\overline{2}$ | 1              | -40   | $-30$  | 950  | $-38$         |
| $\overline{2}$ | 2              | $-30$ | -20    | 380  | -57           |
| $\overline{2}$ | 3              | $-20$ | 20     | 0    | -76           |
| 3              | 0              | $-50$ | $-40$  | 1350 | $-21$         |
| 3              | 1              | -40   | $-30$  | 750  | -36           |
| 3              | $\overline{2}$ | $-30$ | $-20$  | 300  | $-51$         |
| 3              | 3              | $-20$ | 20     | 0    | -66           |
| 4              | 0              | $-20$ | 20     | 0    | -11           |
| 4              | 1              | 20    | 26     | 620  | -42           |
| 4              | $\overline{2}$ | 26    | 32     | 1426 | -73           |
| 4              | 3              | 32    | 38     | 2418 | -104          |

95

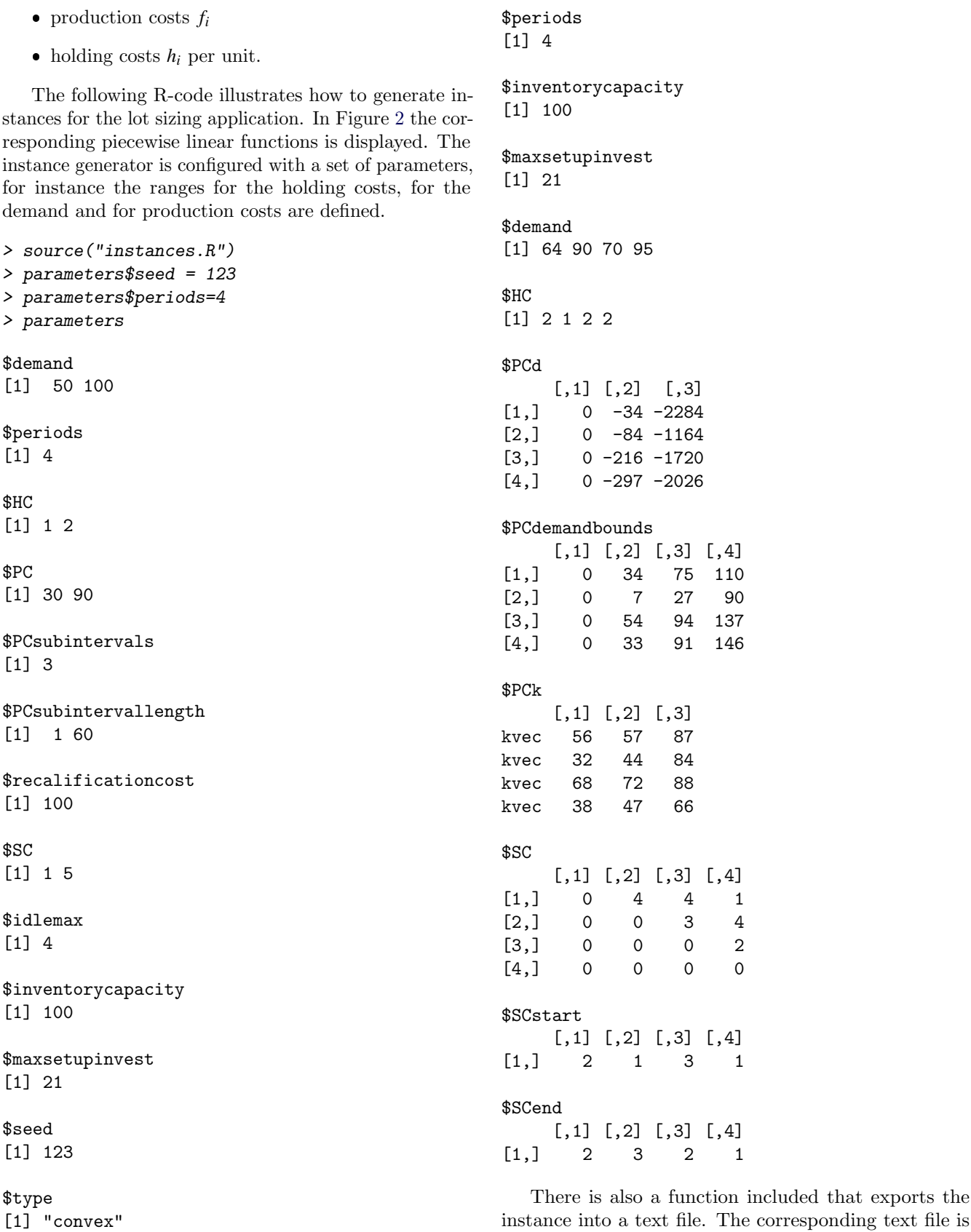

> instance = generateinstance(parameters)

> instance

> exportinstance(instance,"instance.txt");

also displayed.

 $1$  3 1

<span id="page-4-8"></span><span id="page-4-3"></span>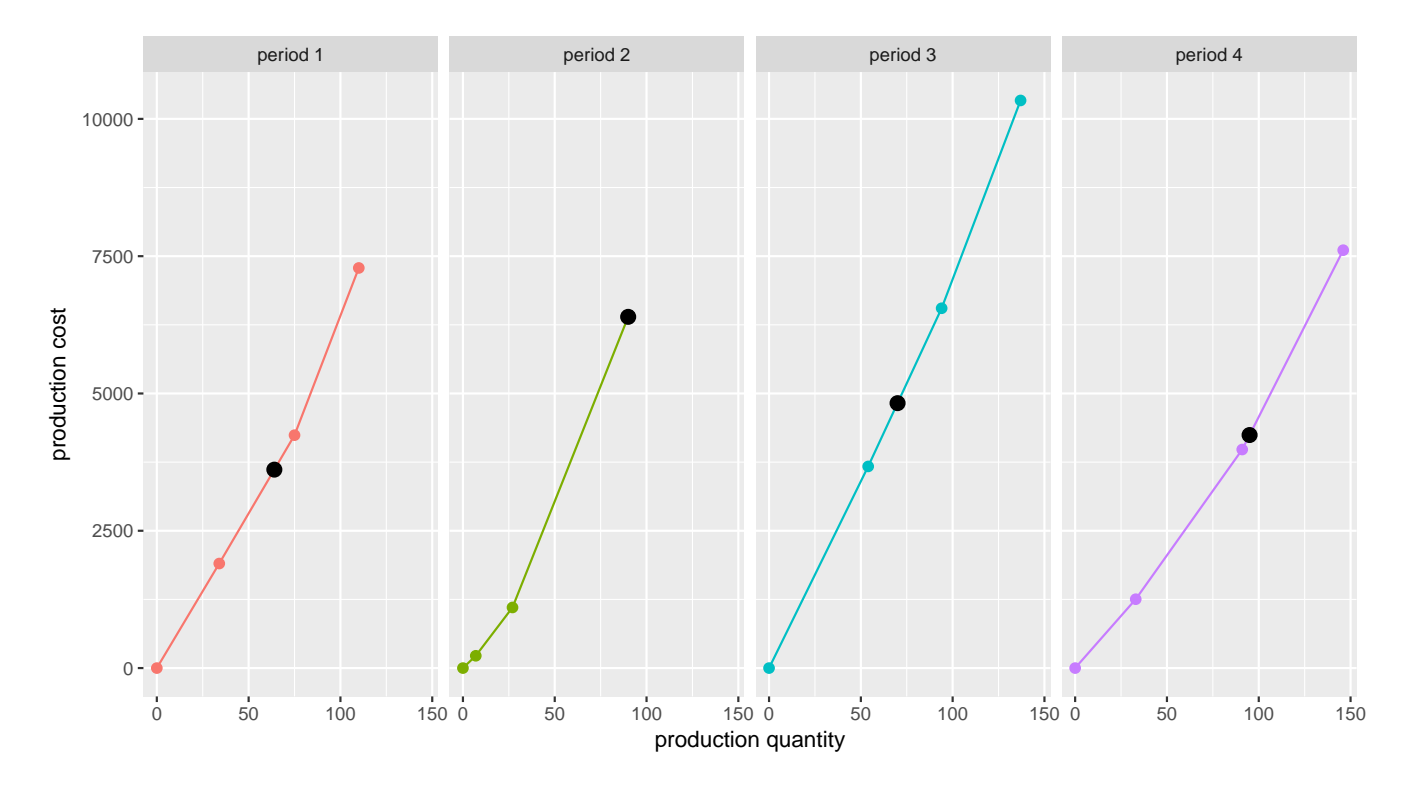

Figure 2. Example: piecewise linear function for the lot sizing instance; the demand is represented by black points.

[1] 1

> cat(readLines("instance.txt"),sep='\n')

# **References**

- <span id="page-4-1"></span>[1] Richard F Hartl and Martin Romauch. The influence of routing on lateral transhipment. In Computer Aided Systems Theory-EUROCAST 2013, pages 267– 275. Springer, 2013.
- <span id="page-4-2"></span>[2] Richard F Hartl and Martin Romauch. Notes on the single route lateral transhipment problem. Journal of Global Optimization, pages 1–26, 2015.
- <span id="page-4-4"></span>[3] Andreas Drexl and Alf Kimms. Lot sizing and scheduling – survey and extensions. European Journal of operational research, 99(2):221–235, 1997.
- <span id="page-4-5"></span>[4] Marc Salomon, Marius M Solomon, Luk N Van Wassenhove, Yvan Dumas, and Stephane Dauzère-Pérès. Solving the discrete lotsizing and scheduling problem with sequence dependent set-up costs and set-up times using the travelling salesman problem with time windows. European Journal of Operational Research, 100(3):494–513, 1997.
- <span id="page-4-6"></span>[5] P. Bedson and M. Sargent. The development and application of guidance on equipment qualification of analytical instruments. Accreditation and Quality Assurance, 1(6):265–274, 1996.
- <span id="page-4-7"></span><span id="page-4-0"></span>[6] Bill Bennett and Graham Cole. Pharmaceutical production: an engineering guide. IChemE, 2003.